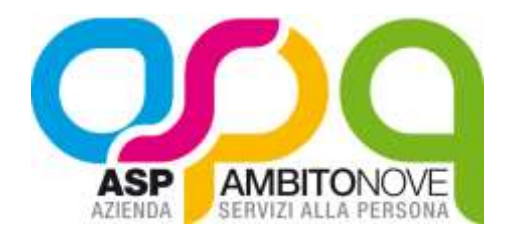

## **DELIBERAZIONE DEL CONSIGLIO DI AMMINISTRAZIONE**

## **Numero: 18 Data: 07.05.2020**

## **OGGETTO: PROGETTO A VALERE SUL PON INCLUSIONE – PRESA D'ATTO RIMODULAZIONE BUDGET E CRONOGRAMMA**

L'anno duemilaventi nel giorno sette del mese di maggio alle ore 15,30 presso il Salone Borini dell'ASP AMBITO 9 si è riunito il Consiglio di Amministrazione dell'Azienda di Servizi alla Persona ASP AMBITO 9.

Sono presenti:

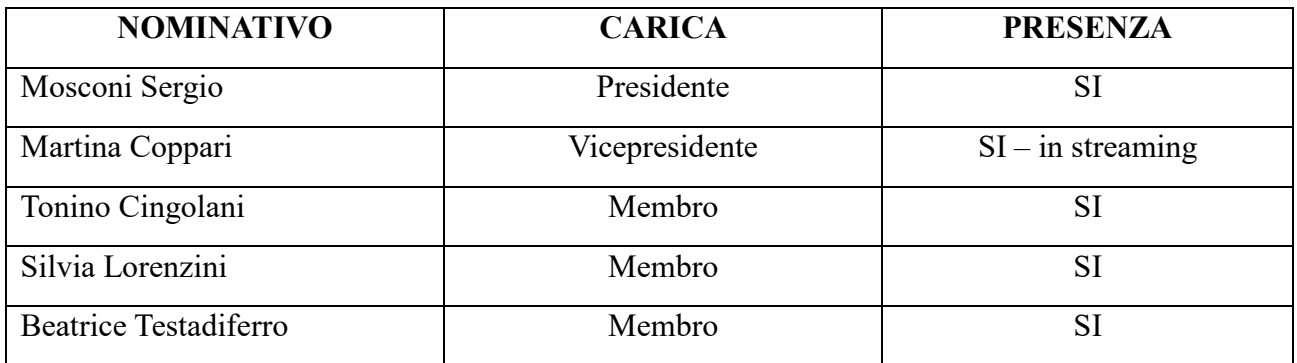

Assiste la Dott.ssa Serena Sbarbati, dipendente dell'ASP AMBITO 9, con funzioni di segreteria.

Sono presenti il Direttore dell'ASP AMBITO 9, Dott. Franco Pesaresi, ed il Revisore Unico, Rag. Marina Pittori, quest'ultima via streaming.

Accertato che il numero dei presenti è legale per la validità della seduta, il Presidente Sergio Mosconi assume la presidenza.

Il Consiglio di Amministrazione prende in esame l'oggetto sopraindicato.

## **OGGETTO: PROGETTO A VALERE SUL PON INCLUSIONE – PRESA D'ATTO RIMODULAZIONE BUDGET E CRONOGRAMMA**

## **IL CONSIGLIO DI AMMINISTRAZIONE**

#### PREMESSO che:

- con Decisione della Commissione C (2014)10130 del 17.12.2014, è stato approvato il PON Inclusione – CCI n. 2014IT05SFOP001, la cui AdG, ai sensi degli artt. 123 e 124 del Regolamento (CE) n. 1303/2013, è individuata nella Divisione II della Direzione Generale per l'Inclusione e le Politiche Sociali – Ministero del Lavoro e delle Politiche Sociali;
- gli Assi I e II del PON Inclusione prevedono azioni finalizzate a supportare la sperimentazione nei territori di una misura nazionale di contrasto alla povertà assoluta, basata sulla integrazione di un sostegno economico con servizi di accompagnamento e misure di attivazione di tipo condizionale rivolte a soggetti che percepiscono il trattamento finanziario;
- il Ministero del Lavoro e delle Politiche Sociali con l'avviso pubblico n. 3/2016 ha pubblicato il bando per la presentazione di proposte di intervento per l'attuazione del Sostegno per l'Inclusione Attiva da parte degli Ambiti Territoriali Sociali, con scadenza 30/12/2016;
- con Delibera n. 12 dell'08.11.2016 del Comitato dei Sindaci e successiva Delibera n. 55 del 17.11.2016 del CDA, l'ASP Ambito 9 è stata autorizzata alla presentazione del progetto "Proposta di intervento per l'attuazione del sostegno per l'Inclusione Attiva" – Az. 9.1.1
- con Decisione del Direttore n. 200 del 06.12.2016 è stato approvato il Piano degli Interventi per il Sostegno dell'Inclusione Attiva programmati per il periodo 2016-2019 a valere sul Fondo PON Inclusione;

CONSIDERATO che l'ASP AMBITO 9 in data 22.12.2016 ha presentato la domanda di ammissione a finanziamento, a valere sul Programma Operativo Nazionale (PON) Inclusione, per proposte di intervento per l'attuazione del Sostegno per l'Inclusione Attiva (SIA) – Azione 9.1.1 (periodo di riferimento 2016-2019);

DATO ATTO che in data 26.07.2017 è stata siglata la Convenzione di Sovvenzione n.3 AV3 – 2016 – MAR\_08 tra la Direzione Generale per l'Inclusione e le Politiche Sociali del Ministero del Lavoro e delle Politiche Sociali e l'Ambito Territoriale IX rappresentato dall'ASP Ambito 9 di Jesi, per lo svolgimento delle funzioni di Beneficiario e di partner di progetto nella gestione di attività del PON Inclusione FSE 2014-2020;

CONSIDERATO che attraverso la firma della Convenzione di Sovvenzione, il Ministero del Lavoro e delle Politiche Sociali ha assegnato all'ASP Ambito 9 € 448.549,00 per l'attuazione degli interventi di Sostegno per l'Inclusione Attiva di persone in povertà e marginalità estrema dell'ATS IX, a valere sul Fondo PON Inclusione FSE 2014-2020;

CONSIDERATO in particolare che il progetto proposto dall'ASP Ambito 9 prevedeva l'attivazione di Tirocini di inclusione sociale, rivolti a beneficiari SIA, per il triennio 2017-2019, imputando  $\epsilon$ 36.000, per ciascuna annualità, come da cronoprogramma e piano finanziario (az. B – VOUCHER 5.1) allegati al progetto;

CONSIDERATO altresì che in data 04.01.2018 l'ASP Ambito 9 ha presentato richiesta di modifica alla Convenzione e ai suoi allegati, con particolare riferimento alla variazione della tempistica di realizzazione delle azioni finanziarie, spostandone l'avvio a marzo 2018;

DATO ATTO che in data 05.02.2018 il Ministero del Lavoro e delle Politiche Sociali ha autorizzato la rimodulazione del Piano Finanziario prevedendo lo spostamento delle risorse previste per l'attivazione delle azioni finanziarie per l'anno 2017, nei successivi anni 2018 e 2019;

CONSIDERATO dunque che le risorse afferenti all'az. B 5.1 – VOUCHER, attivazione di Tirocini di inclusione sociale a favore di beneficiari SIA, sono state ripartite nelle annualità 2018 e 2019, imputando per ciascun anno  $\epsilon$  54.000,00 per un totale di  $\epsilon$  108.000,00;

DATO ATTO che l'attuazione dell'az. B – VOUCHER, attivazione di Tirocini di inclusione sociale a favore di beneficiari SIA, ha preso avvio a ottobre 2018;

CONSIDERATO che dal mese di ottobre 2018 ad oggi sono stati attivati n. 31 tirocini di Inclusione sociale (di cui 28 hanno proseguito e 3 si sono fermati prima del termine del primo mese), a valere sul FONDO PON Inclusione a favore di beneficiari SIA/REI, anagraficamente individuati;

PRESO ATTO che le indennità corrisposte alle persone inserite nei progetti di Tirocinio di Inclusione Sociale attivati sono state calcolate sulla base degli obiettivi del progetto, delle mansioni e dell'impegno orario settimanale, da un minimo di  $\epsilon$  180,00 mensili ad un massimo di  $\epsilon$  450,00;

CONSIDERATO che l'ASP AMBITO 9 ha una contabilità di tipo economico –patrimoniale e che il documento che autorizza la spesa è il Bilancio Preventivo e successive decisioni del Direttore di liquidazione della spesa stessa;

CONSIDERATA la necessità di potenziare il personale Assistenti Sociali e operatori e personale amministrativo non specializzato a fronte dell'incremento del carico di utenza in virtù del Reddito di Cittadinanza (AZ. A 1.1 e 1.9);

TENUTO CONTO che i tirocini di inclusione sociale sono finanziati anche dalla Regione Marche, attraverso il Fondo FSE 2014-2020 POR 9.1, con obbligo per gli ATS beneficiari di perseguire degli obiettivi minimi, a pena di riduzione del finanziamento.

CONSIDERATA la necessità di rimodulare il budget in merito all'Az. C 2.3 Convenzioni con enti/strutture attive sul territorio in quanto l'apporto della Fondazione Caritas nell'ambito dell'attività di economia domestica ha subito dei rallentamenti, per diverse motivazioni, legate soprattutto alla ritrosia delle persone in carico ad accettare l'intervento.

CONSIDERATA la necessità di rimodulare il budget in merito all'az. B 2.2 Affidamento all'esterno per quanto riguarda la gestione dei servizi educativi, in quanto la previsione sul numero dei beneficiari che avrebbero potuto usufruire del sostegno nell'anno 2019 si è rivelata più ampia rispetto ai bisogni emersi in fase di stesura dei progetti individuali. Inoltre, alla luce dell'incertezza sui fondi per la povertà relativi all'annualità 2020 si decide di finanziare con il residuo la medesima azione, in virtù della necessità di dare continuità ai servizi attivi e attivare nuovi sostegni.

CONSIDERATO CHE in data 31/03/2020 si è provveduto ad inviare all'Autorità di Gestione il modulo per la rimodulazione;

DA ATTO CHE verrà rimodulato il cronoprogramma in quanto l'azione relativa all'intervento della fondazione Centro Servizi Caritas Jesina Padre Oscar ha avuto avvio solo nel 2019 e non nel 2018 come previsto.

DATO ATTO CHE verrà rimodulato il budget, in quanto l'importo non speso per l'azione b "voucher" e b2.2. "Affidamento all'esterno per la gestione dei servizi educativi" verrà spostato all'az AZ. A 1.1 e 1.9 per il potenziamento del personale

Vista la legge regionale n. 5 del 26.2.2008;

Visto lo Statuto dell'ASP Ambito 9 approvato con deliberazione della Giunta Regionale delle Marche n. 8 dell'11.1.2010;

Visto il vigente Regolamento di Organizzazione e Contabilità dell'ASP approvato dal Consiglio di Amministrazione di questo Ente con deliberazione n. 24 del 26/06/2012;

RICHIAMATA la delibera dell'Assemblea dei Soci n. 7 del 05/12/2019 avente ad oggetto: "Approvazione Bilancio preventivo economico 2020, bilancio pluriennale di previsione 2020-2022, e Piano Programmatico pluriennale 2020-2022";

Tutto ciò premesso

A voti unanimi resi per alzata di mano

## **DELIBERA**

- 1) Che la premessa è parte integrante e sostanziale del presente atto e si intende qui richiamata;
- 2) Di prendere atto della rimodulazione delle proposte di intervento previste in Convenzione di Sovvenzione AV3-2016-MAR\_08 per l'attuazione del SIA/REI a valere sul PON inclusione 2014/2020;
- 3) Di prendere atto della rimodulazione inviata all'Autorità di Gestione del PON Inclusione, sia del cronoprogramma, oltre che budget-2019 come sopra indicato fermo restando l'importo complessivo del progetto che ammonta a  $\epsilon$  448.549,00.

Il presente verbale viene letto, approvato e sottoscritto.

IL PRESIDENTE IL SEGRETARIO

F.to Dott. SERGIO MOSCONI F.to Dott.sa SERENA SBARBATI

La stessa è pubblicata sul sito dell'Azienda Servizi alla Persona (ASP) "Ambito 9"/Ambito Territoriale IX : [www.aspambitonove.it](http://www.aspambitonove.it/)

Jesi, lì ……………………

IL DIRETTORE F.to Dott. FRANCO PESARESI

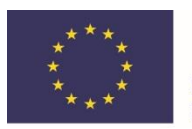

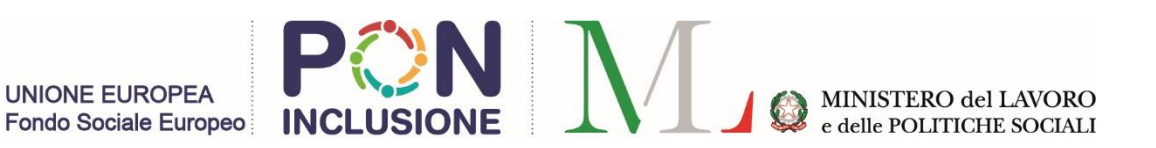

## **FONDO SOCIALE EUROPEO 2014-2017 - PROGRAMMA OPERATIVO NAZIONALE INCLUSIONE SOCIALE**

# **MODULO DI RICHIESTA DI MODIFICA ALLA CONVENZIONE E AI SUOI ALLEGATI**

# **Progetti finanziati Avviso 3/2016**

*La versione elettronica del Modulo è disponibile a [questo link](http://www.lavoro.gov.it/temi-e-priorita/europa-e-fondi-europei/focus-on/pon-Inclusione/Pagine/Gestione-dei-progetti.aspx)*

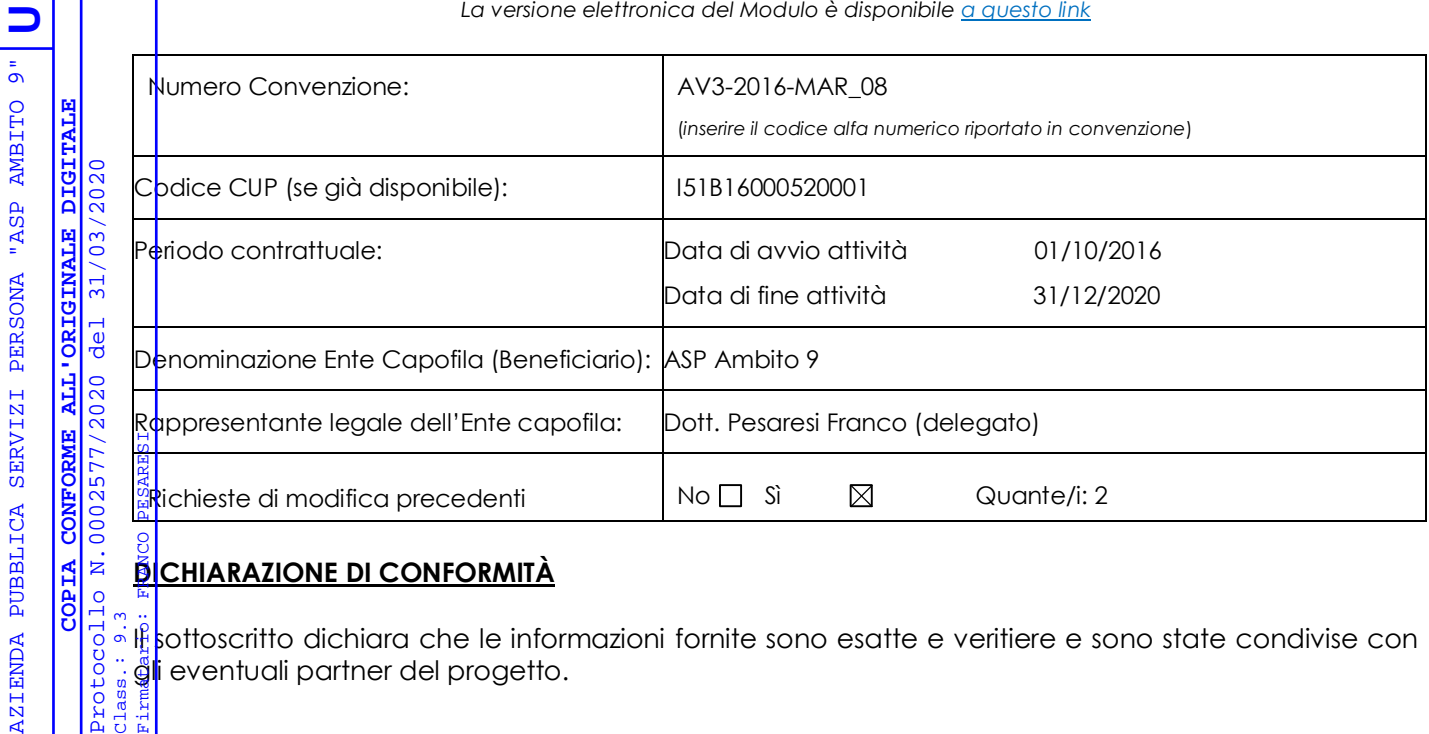

## **DICHIARAZIONE DI CONFORMITÀ**

Class.: 9.3

 $\overline{\mathbf{z}}$ **COPIA** 

Il sottoscritto dichiara che le informazioni fornite sono esatte e veritiere e sono state condivise con **gl**i eventuali partner del progetto.

**Firma del Rappresentante legale del Beneficiario<sup>1</sup>: …… Dott. Pesaresi Franco (delegato)………….** 

*(Firma elettronica della persona legalmente autorizzata ad agire per conto dell'Ente Capofila e firmataria della Convenzione originaria)* 

#### **Luogo e data**: Jesi, 31/03/2020

Modulo da restituire via PEC firmato digitalmente dal Rappresentante legale.

<sup>1</sup> 1 Qualora il nominativo del firmatario del Modulo sia diverso da quello del Rappresentante legale o del Firmatario autorizzato, già comunicato all'ADG, inviare in allegato al presente Modulo la documentazione attestante i poteri di firma, come specificato nella sezione B del presente modulo.

#### **SINTESI DELLA PROCEDURA DI MODIFICA**

Le modifiche alla Convenzione sottoscritta possono essere introdotte solo attraverso la compilazione e l'invio all'Autorità di Gestione del presente modulo, datato e firmato dal Rappresentante legale dell'Ente Capofila.

La richiesta così inoltrata potrà comportare, da parte dell'AdG, a seconda dei casi, una semplice presa d'atto oppure un'autorizzazione, come specificato nelle sezioni a seguire del presente modulo.

#### **LA RICHIESTA DEVE ESSERE TRASMESSA IN OGNI CASO ATTRAVERSO IL PRESENTE MODULO.**

Fermo restando che l'invio della richiesta **di modifica deve avvenire con la necessaria tempestività, in ragione delle esigenze di attuazione del progetto, eventuali** modifiche autonomamente introdotte dal Beneficiario prima di aver ricevuto la prescritta comunicazione di presa d'atto o autorizzazione si intenderanno a tutti gli effetti assunte sotto la diretta ed esclusiva responsabilità dello stesso.

Qualsiasi richiesta sarà quindi oggetto di verifica da parte dell'AdG e pertanto dovrà essere adeguatamente illustrata e motivata.

L'AdG si riserva di valutare l'accoglibilità delle modifiche proposte, anche, se del caso, richiedendo la documentazione integrativa necessaria a supporto della richiesta**.**

Il presente Modulo, compilato nelle parti pertinenti, dovrà essere **firmato digitalmente dal legale rappresentante ed inviato Via PEC all'AdG,** accompagnato da una **lettera di trasmissione** in cui si elenca la **documentazione** allegata con riferimento a quanto richiesto nelle diverse sezioni del presente modulo.

L'indirizzo PEC a cui inviare il presente modulo e i suoi allegati è il seguente:

[rimodulazione.poninclusione@pec.lavoro.gov.it](mailto:rimodulazione.poninclusione@pec.lavoro.gov.it)

#### **ATTENZIONE: LE SEZIONI NON COMPILATE, ANCHE SE CONTRASSEGNATE NELLA PARTE QUI IN BASSO, NON VERRANNO PRESE IN CONSIDERAZIONE**

**La presente richiesta di modifica alla Convenzione (ed eventuali modifiche successive), interessa uno o più dei seguenti aspetti (contrassegnare una o più caselle, se del caso):**

- $\Box$ A – [Sostituzione dell'organismo beneficiario](#page-7-0) (Ente capofila)
- $\Box$ B – Sostituzione del Responsabile legale e/o del Delegato
- $\Box$ C – [Variazione del conto di tesoreria](#page-11-0)
- $\boxtimes$ D – [Modifica del Cronoprogramma](#page-12-0)

1

- $\boxtimes$ E – [Modifiche alle azioni finanziate](#page-10-0) (Scheda 1)<sup>2</sup>
- $\boxtimes$ F – [Modifiche al Piano finanziario del progetto \(](#page-13-0)Scheda 2)

Si sottolinea che le variazioni non dovranno comunque alterare la natura, le direttrici e gli obiettivi iniziali del progetto, come specificati o richiamati nella Convenzione originaria.

## **A. Sostituzione dell'Ente beneficiario/Capofila del progetto e modifiche nel partenariato di progetto**

<span id="page-7-0"></span>**Questa scheda deve essere compilata quando cambia l'Ente beneficiario/Capofila del progetto**  (Comune capofila o altro soggetto unico identificato dalla Regione per la rappresentanza dell'Ambito territoriale).

La comunicazione del cambio di Ente Beneficiario deve essere preventivamente inviata all'AdG dalla Regione di riferimento. La comunicazione deve contenere una chiara indicazione del nuovo Ente Beneficiario e se del caso della nuova composizione dell'Ambito, qualora ci siano anche spostamenti di uno o più comuni aderenti all'Ambito.

#### *Nuovo Beneficiario/Capofila del progetto*

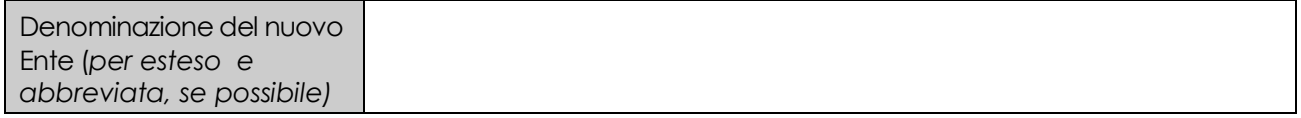

## **Elenco dei documenti da allegare alla presente richiesta di modifica (invio a mezzo PEC)**<sup>3</sup> **:**

- a) anagrafica del nuovo Ente beneficiario in versione Excel (si veda il format inviato dall'AdG in sede di predisposizione della Convenzione di sovvenzione);
- b) dichiarazione del rappresentante legale del nuovo Ente Beneficiario di assunzione di tutti gli obblighi ed oneri derivanti dal ruolo di Ente Beneficiario, così come definiti nella Convenzione di sovvenzione sottoscritta;
- c) dichiarazione circa il nuovo contro di tesoreria di riferimento dell'Ambito (si veda Sezione C)

Sulla base delle informazioni fornite nella presente richiesta, l'AdG comunicherà la presa d'atto delle modifiche trasmesse ed aggiornerà la propria banca dati.

**La sezione sottostante deve essere compilata qualora si verifichi una variazione nel partenariato di progetto** (Ingresso di un nuovo Partner o recesso di uno già associato)4.

Qualora un nuovo Partener aderisca al Progetto inserirne la denominazione nel riquadro sottostante e compilare il modello di lettera di adesione alla Convenzione come sotto specificato.

#### *Adesione nuovo Partner di Progetto*

<u>.</u>

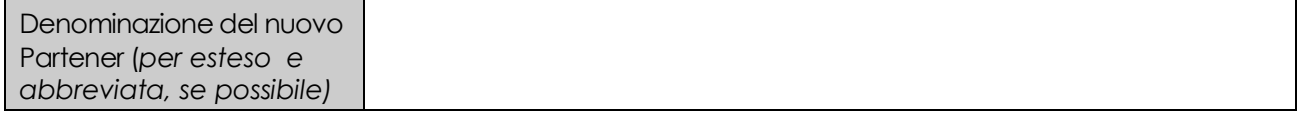

## **Elenco dei documenti da allegare alla presente richiesta di modifica Partner (invio a mezzo PEC)**<sup>5</sup> **:**

a) modello lettera di adesione alla Convenzione di sovvenzione che, ai sensi dell'art 3 della stessa, ciascun "Partner" o "Comune Partner di Progetto", chiamato a svolgere direttamente parti di attività progettuali, avrà l'onere di sottoscrivere ed inviare tempestivamente all'AdG per il tramite del Beneficiario. (Tale modello è stato inviato ai Beneficiari al momento della sottoscrizione della Convenzione)

<sup>3</sup> La modifica dell'Ente Beneficiario implica la trasmissione di tutti i documenti al nuovo Ente Beneficiario che devono essere custoditi presso la sede di quest'ultimo. Non ne è richiesta la trasmissione in copia all'AdG. Se la variazione proposta implica una modifica degli accordi con i partner, tali accordi devono essere aggiornati e custoditi presso la sede del Beneficiario.

<sup>4</sup> In riferimento al partenariato di progetto si veda l'Art. 3 della Convenzione di Sovvenzione.

<sup>5</sup> L'ingresso di un nuovo partner comporta la stipula di un accordo tra il Beneficiario e lo stesso; non è richiesta la trasmissione di tale accordo in copia all'AdG

Similmente in caso di recesso di un Partener precedentemente associato al Progetto inserirne la denominazione nel riquadro sottostante

#### *Recesso Partner di Progetto*

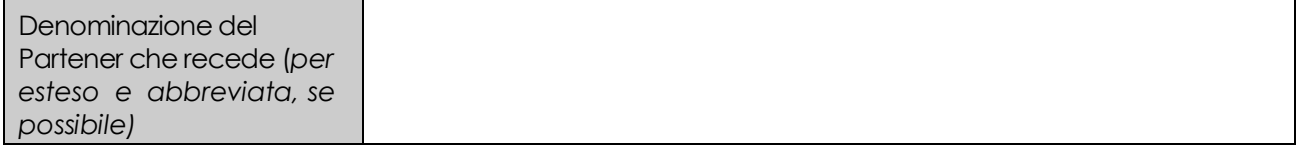

Sulla base delle informazioni fornite nella presente richiesta, l'AdG comunicherà la presa d'atto delle modifiche trasmesse ed aggiornerà la propria banca dati.

#### **B. Sostituzione del Legale rappresentante/persona delegata**

Qualora si verifichi, per ragioni diverse, un avvicendamento del rappresentate legale formalmente comunicato all'AdG e firmatario della Convenzione, l'Ente beneficiario dovrà darne tempestiva comunicazione scritta, compilando questa sezione del presente modulo ed allegando i documenti appresso indicati.

Qualora il legale rappresentante del progetto avesse indicato un Delegato, il cambiamento del Rappresentante legale renderà la Delega non più valida e si dovrà pertanto procedere al rilascio di nuova delega da parte del nuovo Rappresentante legale.

Se invece l'avvicendamento riguarda la persona delegata, il rappresentante legale dovrà comunicare il cambiamento del Delegato, compilando la presente sezione e fornendo gli allegati richiesti.

#### **B.1 – Nuovo Rappresentante**

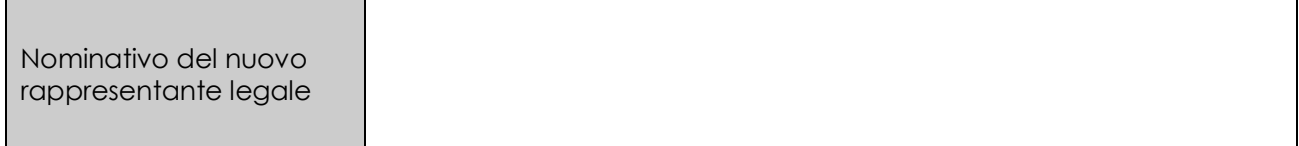

#### **B.2 – Persona delegata**

1

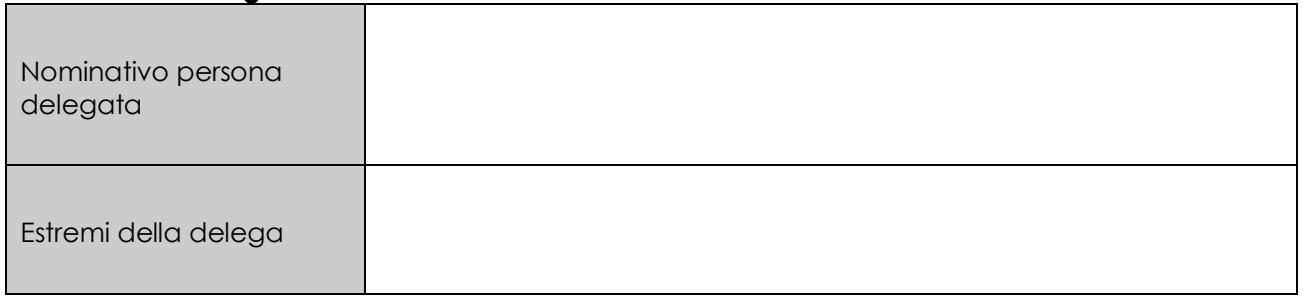

## **Elenco dei documenti da allegare alla presente richiesta di modifica (invio a mezzo PEC)**<sup>6</sup> **:**

- a) atto di nomina (comunque denominato) del nuovo Rappresentante legale;
- b) nuovo atto di delega da parte del nuovo Rappresentante Legale per confermare, se del caso, il Delegato nominato da precedente legale rappresentante (a tal scopo si può utilizzare il format di delega allegato all'Avviso 3/2016);
- c) nuovo atto di delega nel quale è eventualmente identificato nuovo soggetto incaricato di ricoprire il ruolo di Delegato;
- d) file "Anagrafica degli ambiti" compilato con i nuovi nominativi e riferimenti del caso (si veda il format versione Excel, inviato dall'AdG in sede di predisposizione della Convenzione di sovvenzione).

Sulla base delle informazioni fornite nella presente richiesta, l'AdG comunicherà la presa d'atto ed aggiornerà la propria banca dati.

Se la variazione proposta implica una modifica degli accordi con i partner, tali accordi devono essere aggiornati e custoditi presso la sede del Beneficiario. In ogni caso per, l'ingresso di un nuovo partner si veda la Sezione A del presente Modulo.

## **C. Variazione del conto sul quale ricevere i pagamenti**

<span id="page-10-0"></span>Gli Enti Beneficiari aventi natura pubblica riceveranno il finanziamento esclusivamente su un conto di tesoreria. Laddove l'Ente Beneficiario abbia già un numero di conto di tesoreria comunicato all'IGRUE è a tale numero di conto che saranno essere effettuati i pagamenti dal parte dell'AdG.

Per tutti gli altri Enti Beneficiari che non hanno o non possono avere un conto di tesoreria (assimilati ad enti privati) i versamenti saranno effettuati sul conto corrente bancario intestato all'Ente.

Qualora l'Ente Beneficiario cambi il numero di conto è tenuto a darne tempestiva comunicazione all'AdG compilando il presente modulo.

#### **Nuovo Conto di riferimento**

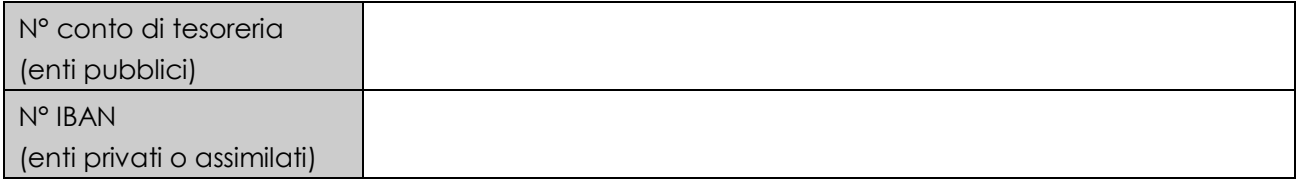

#### **In allegato alla presente richiesta di modifica (da trasmettersi via PEC) deve essere inviato:**

a) file "Anagrafica degli Ambiti" compilato e recante il nuovo numero di conto (si veda il format versione Excel inviato dall'AdG in sede di predisposizione della Convenzione di sovvenzione).

Sulla base delle informazioni fornite nella presente richiesta, l'AdG comunicherà la presa d'atto ed aggiornerà la propria banca dati.

#### **D. Modifiche al Cronoprogramma**

<span id="page-11-0"></span>È possibile richiedere una modifica del Cronoprogramma allegato alla Convenzione di Sovvenzione, motivando adeguatamente la richiesta, a condizione che il termine finale per la conclusione delle attività resti fissato per data non successiva al **31/12/2020.**

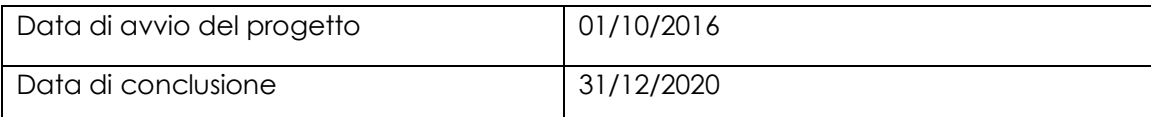

#### **Si specifica quindi che la modifica richiesta implica una:**

- A) variazione della **sola tempistica** di realizzazione delle Azioni finanziate (che **non implica** quindi né la rimodulazione delle Attività finanziate né dei Piani finanziari)
- B) variazione della **tempistica**, **associata anche** ad una rimodulazione delle Azioni (Scheda 1) e/o dei Piani finanziari (Scheda 2)

⊠

 $\mathcal{L}_{\mathcal{A}}$ 

#### **Motivazioni alla base della richiesta di modifica (1/2 pagina max)**

**La modifica del cronoprogramma sia in termini di tempistica che in merito alla rimodulazione del budget, si ritiene necessaria per gli aspetti di seguito indicati:**

- **necessità di potenziare il personale Assistenti Sociali e operatori e personale amministrativo non specializzato a fronte dell'incremento del carico di utenza in virtù del Reddito di Cittadinanza (AZ. A 1.1 e 1.9);**
- **i tirocini di inclusione sociale sono finanziati anche dalla Regione Marche, con obbligo per gli ATS beneficiari di perseguire degli obiettivi minimi, a pena di riduzione del finanziamento. In ragione di ciò, si ritiene opportuno modificare il piano finanziario relativo all'Az. B 5.1.**
- **necessità di rimodulare il budget in merito all'Az. C 2.3 Convenzioni con enti/strutture attive sul territorio in quanto l'apporto della Fondazione Caritas nell'ambito dell'attività di economia domestica ha subito dei rallentamenti, per diverse motivazioni, legate soprattutto alla ritrosia delle persone in carico ad accettare l'intervento.**
- **Necessità di rimodulare il budget in merito all'az. B 2.2 Affidamento all'esterno per quanto riguarda la gestione dei servizi educativi, in quanto la previsione sul numero dei beneficiari che avrebbero potuto usufruire del sostegno nell'anno 2019 si è rivelata più ampia rispetto ai bisogni emersi in fase di stesura dei progetti individuali. Inoltre, alla luce dell'incertezza sui fondi per la povertà relativi all'annualità 2020 si decide di finanziare con il residuo la medesima azione, in virtù della necessità di dare continuità ai servizi attivi e attivare nuovi sostegni.**

**Elenco dei documenti da allegare alla presente richiesta (invio a mezzo PEC)**:

a) nuovo Cronoprogramma del progetto;

-

- b) qualora la modifica del Cronoprogramma sia associata a modifiche alle **Azioni finanziate** del progetto (Scheda 1 – "Progettazione Interventi"), si rende necessaria la compilazione della *sezione E* del presente Modulo e l'inoltro dei relativi allegati richiesti;
- c) qualora la modifica del Cronoprogramma sia associata a modifiche al **Piano finanziario** (Schede 2- "Piano Finanziario" ), si rende necessaria la compilazione della *sezione F* del presente Modulo e l'inoltro dei relativi allegati richiesti.

Sulla base delle informazioni fornite nella presente richiesta, qualora la modifica al Cronoprogramma non comporti modifiche alle Azioni finanziate e/o al Piano finanziario, l'AdG comunicherà la presa d'atto ed aggiornerà la propria banca dati.

In caso diverso, si procederà secondo quanto specificato nelle sezioni E ed F del presente modulo.

#### <span id="page-12-0"></span>**E. Modifiche alle Azioni finanziate (Scheda 1 – Progettazione interventi)**

L'AdG potrà consentire l'introduzione di modifiche alle Azioni ammesse a finanziamento o alle modalità attuative delle Azioni dette (cfr. foglio 2 Scheda 1 - "Progettazione interventi"), **a condizione** che le modifiche richieste non alterino gli obiettivi e le finalità progettuali, nonché le direttrici ed i contenuti sostanziali del progetto.

Le modifiche devono essere in ogni caso debitamente motivate e saranno sottoposte ad una valutazione di congruità da parte dell'AdG.

Qualora dette modifiche siano autonomamente introdotte dal Beneficiario prima che lo stesso abbia ricevuto la prescritta comunicazione (a seconda dei casi) di accettazione o presa d'atto, le stesse sono da intendersi a tutti gli effetti assunte sotto la diretta ed esclusiva responsabilità del Beneficiario stesso.

Per quanto concerne la procedura di modifica, resta stabilito quanto segue:

- a) la modifica dell'importo del contributo complessivo previsto per ciascuna Azione (ad esempio, "Azione A – Rafforzamento dei servizi") è modificabile solo su Autorizzazione dell'AdG, a prescindere dalla consistenza della modifica;
- b) internamente all'Azione, la modifica dell'importo previsto per ciascuna Tipologia di Azione (ad esempio, Tipologie di Azione A.1 e A.2), se contenuta entro il 20 % tanto della Tipologia Azione di provenienza quanto di quella di destinazione, avviene con Presa d'atto dell'AdG;
- c) oltre tale percentuale, occorre acquisire l'Autorizzazione dell'AdG.
- d) la modifica delle Azioni senza ricadute di tipo finanziario, oppure con ricadute solamente interne alla Tipologia di Azione (ad esempio: spostamento di risorse dalla voce A.1.a ad A.1.b) sono soggetto a presa d'atto dell'AdG.

**Motivazioni alla base della richiesta di modifica (1/2 pagina max)**

**La Scheda 1 "Progettazione interventi" è stata modificata allineandola alla Scheda 2 "Piani finanziari" (2016-2017-2018-2019-2020) oggetto della presente richiesta di rimodulazione.**

#### **Elenco dei documenti da allegare alla presente richiesta di modifica (invio a mezzo PEC):**

- a) nuova Scheda 1, compilata in ogni sua sezione, sia nella "Progettazione Interventi" sia nella "Descrizione Azioni" con traccia delle modifiche proposte rispetto alla versione originaria/ versione contrattualmente vigente;
- b) se del caso, nuova Scheda 3 "**Cronoprogramma"** del progetto e compilazione della **sezione D** del presente modulo;
- c) se del caso, ovvero q*ualora le modifiche delle azioni finanziate comportino anche variazioni al Piano finanziario, dovrà essere compilata e trasmessa anche la sezione F del presente Modulo, al quale saranno allegati i documenti a tale effetto richiesti nelle predetta sezione F.*

Sulla base delle informazioni fornite nella richiesta, l'AdG, eseguite le verifiche del caso:

- qualora sia prevista la sola presa d'atto, comunicherà quest'ultima ed aggiornerà la propria banca dati;
- qualora sia richiesta l'autorizzazione, comunicherà le proprie determinazioni in merito, aggiornando, se del caso, la propria banca dati.

## **F. Modifiche al Piano finanziario del progetto (Scheda 2)**

<span id="page-13-0"></span>*N.B.: l'importo totale delle risorse richieste dal beneficiario non potrà mai eccedere la cifra ammessa a finanziamento risultante dall'elenco allegato al Decreto Direttoriale di approvazione della proposta progettuale; dovranno pertanto essere rispettate le disposizioni finanziarie dell'Avviso 3/2016 e quanto riportato nella Convenzione di sovvenzione.*

**L'AdG potrà consentire l'introduzione di modifiche al Piano finanziario** a condizione che le modifiche richieste non deroghino alle condizioni ed ai principi previste o richiamati nell'Avviso n. 3/2016 e nei suoi allegati.

Le modifiche, debitamente motivate e comunicate all'AdG, saranno sottoposte ad una valutazione di congruità da parte dell'AdG medesima.

In base alla tipologia/misura della modifica proposta, l'AdG comunicherà la Presa d'atto delle modifiche richieste o invece, ove richiesta l'Autorizzazione, le proprie determinazioni in merito, secondo quanto specificato di seguito.

#### **Motivazioni alla base della richiesta di modifica (1/2 pagina max)**

**Le modifiche al piano finanziario riguardano lo spostamento delle risorse non ancora spese, assegnate all'anno 2019, all'anno 2020, così come di seguito specificato:**

**Az.A.1.a e Az. A.1.b: si ritiene di potenziare il personale che gestisce l'utenza beneficiaria del reddito di cittadinanza ma anche quella in condizione di povertà con ISEE inferiore a € 6.000,00, compreso il personale amministrativo che gestisce tutta la parte relativa alla rendicontazione; ciò in ragione dell'aumento della platea dei destinatari degli interventi.**

**Az. B.1.a: in virtù di una previsione di spesa più ampia rispetto ai bisogni emersi nella progettazione personalizzata relativa ai beneficiari Rei/Rdc e persone in condizione di povertà, si ritiene di spostare il residuo del 2019 per la medesima azione nell'annualità 2020 in quanto si evidenzia che vi è necessità di proseguire fin da subito con i servizi educativi già in essere, garantendo così la continuità e valutando l'attivazione di servizi per nuovi beneficiari.**

**Az. B.2.b: si è deciso di diminuire la spesa per le indennità relative ai Tirocini di Inclusione Sociale in quanto nel 2019 è stato approvato il progetto POR Tirocini 9.1 FSE 2014/2020 con cui la Regione Marche ha destinato un finanziamento importante con obblighi annuali di performance, pena la decurtazione del finanziamento. Pertanto, ad esempio, alcuni progetti di Tirocinio di Inclusione**  **sociale a valere sul PON inclusione sono stati prorogati a valere sul fondo POR Marche; allo stesso modo per alcuni beneficiari REI/Rdc sono stati attivati tirocini di inclusione a valere sul Fondo POR Marche.**

**AZ B.4.a. Si è deciso di ridurre e spostare le risorse sul personale che gestisce l'utenza beneficiaria del reddito di cittadinanza ma anche quella in condizione di povertà con ISEE inferiore a € 6.000,00, compreso il personale amministrativo che gestisce tutta la parte relativa alla rendicontazione; ciò in ragione dell'aumento della platea dei destinatari degli interventi.**

**Az. C.2.a: per quanto riguarda l'attività di economia domestica, nell'ambito del protocollo con la Fondazione Caritas, si ritiene di spostare la spesa dall'annualità 2019 all'annualità 2020 in virtù dello slittamento dell'avvio dell'attività stessa prevista dal protocollo. Infatti l'attività si sarebbe dovuta avviare nell'anno 2017 per i beneficiari SIA ma di fatto è cominciato nel 2018 per i beneficiari Rei.** 

Si forniscono quindi le seguenti specificazioni:

**1.** È possibile trasferire le risorse finanziarie assegnate ad un anno finanziario ad un altro anno finanziario;

**2.** È possibile trasferire risorse finanziarie assegnate ad una Voce di costo (ad esempio: Voce di costo 1.8, "*Personale amministrativo specializzato*") di una determinata Macrovoce (restando nell'esempio precedente: "*Totale 1 – Assunzione diretta di personale specializzato*") ad un'altra voce di costo delle medesima Macrovoce (ad esempio, alla voce di costo 1.9 "*Personale amministrativo non specializzato*";

**3.** È anche possibile trasferire risorse finanziarie assegnate ad una Macrovoce verso un'altra Macrovoce del Piano finanziario (ad esempio, dalla Macrovoce "*Totale 1*" alla Macrovoce "*Totale 2*".

Anche con riferimento alle Macrovoci di costo relative all'Azione A.1 "*Potenziamento dei servizi di segretariato sociale, dei servizi per la presa in carico e degli interventi sociali rivolti alle famiglie*  destinatarie del SIA" sarà possibile modificare le relative modalità attuative, fatta salva, tuttavia, la responsabilità in capo all'Ente Beneficiario di gestire il progetto nel rispetto del principio della titolarità pubblica del servizio di presa in carico (cfr. Avviso Pubblico n° 3/2016, par. 4.3).

È sempre necessario dare tempestiva comunicazione di tali variazioni all'AdG, ma la procedura sarà diversa a seconda dei diversi casi di seguito contemplati.

Nel caso sopra indicato **sub 1** (trasferimento di risorse da un anno finanziario ad un altro, restando invariati gli stanziamenti complessivi per Macrovoci e Voci di costo), qualora lo spostamento riguardi il trasferimento di risorse ad anni successivi si procederà sempre con lo strumento della **Presa d'atto**, salva sempre naturalmente la possibilità per l'AdG di formulare i rilievi che risultassero necessari a seguito delle verifiche condotte, altrimenti risulta necessaria l'autorizzazione.

Nel caso sopra indicato **sub 2** (trasferimento di risorse da una Voce di costo ad un'altra Voce della medesima Macrovoce), si procederà ugualmente con **Presa d'atto** qualora il valore delle risorse trasferite sia inferiore o uguale al **20 %** del valore complessivo della Voce di costo di provenienza.

Nel caso sopra indicato **sub 3** (trasferimento di risorse da una Macrovoce di costo ad un'altra Macrovoce), si procederà ancora con **Presa d'atto** qualora l'importo delle risorse trasferite sia inferiore o uguale al **20 %** del valore complessivo della Macrovoce di provenienza.

Occorrerà invece acquisire, per la validità delle modifiche, l'**Autorizzazione** dell'AdG qualora l'importo oggetto della richiesta di trasferimento di risorse all'interno del Piano finanziario approvato sia:

- nel caso di cui *sub 2*, *superiore al 20 %* del valore complessivo della Voce di costo di provenienza;
- nel caso di cui **sub 3, superiore al 20 %** del valore complessivo della Macrovoce di costo di provenienza.

Qualora le modifiche del Piano finanziario (Scheda 2) siano conseguenza delle modifiche alle Azioni (Scheda 1), di cui alla precedente Sezione E, si applicherà il dispositivo dell'**Autorizzazione** tutte le volte che quest'ultima sia richiesta o in ragione delle variazioni apportate alle Azioni oppure in ragione delle variazioni apportate alle Macrovoci/Voci di costo del Piano finanziario.

#### Negli altri cassi di procederà con **Presa d'atto**.

Le modifiche come sopra individuate, qualora introdotte in via autonoma dall'Ente Beneficiario, vale a dire senza preventiva Autorizzazione o presa d'atto dell'AdG, si intendono assunte sotto la diretta ed esclusiva responsabilità dell'Ente Beneficiario medesimo e quindi, sino ad eventuale accettazione dell'AdG, non comportano variazione alcuna al Piano finanziario approvato.

Fermo quanto sopra e fatta salva la ricorrenza di speciali circostanze giustificative, da esaminarsi caso per caso, le modifiche su indicate potranno comunque spiegare effetto solamente in relazione ad attività poste in essere successivamente alla data di invio all'AdG del presente modulo.

Resta comunque salva la validità di richieste di modifica trasmesse antecedentemente alla definizione e trasmissione dello stesso modulo, da parte dell'AdG, agli Ambiti Territoriali e già dalla medesima AdG positivamente riscontrate.

Restano inoltre salve le eventuali variazioni apportate in conformità a quanto stabilito nella nota trasmessa dall'AdG n. 7918 del 09/10/2017 (punto 2, ("Specifiche in merito alla rendicontazione delle spese di personale in forza alla PA"), relativa alla rendicontazione, in via di urgenza, della prima fase di attuazione del progetto, con esclusivo riferimento agli Ambiti Territoriali destinatari della nota detta.

#### **Elenco dei documenti da allegare alla richiesta di modifica (invio via PEC):**

- a) nuova Scheda 2 "Piano Finanziario" per ciascuna delle Annualità interessate dalle modifiche con traccia delle modifiche proposte rispetto alla versione originaria/versione contrattualmente vigente;
- *b)* laddove si renda necessaria anche una modifica della Scheda 3 "Cronoprogramma**"** del progetto, dovrà essere compilata e trasmessa anche la *sezione D* del presente modulo, così come dovranno essere inoltrati gli allegati ivi previsti;
- c) *qualora alle variazioni del Piano finanziario siano associate anche modifiche delle Azioni finanziate (Scheda 1- "Progettazione Interventi"), dovrà essere compilata e trasmessa anche la sezione E del presente Modulo, così come dovranno essere inoltrati gli allegati ivi previsti.*

Sulla base delle informazioni fornite nella presente richiesta, l'AdG, condotte le verifiche ed eventualmente le valutazioni del caso, comunicherà dunque all'Ente Beneficiario la Presa d'atto della modifica apportate o altrimenti, quando sia richiesta l'Autorizzazione, le proprie determinazioni in merito alla richiesta inoltrata, aggiornando, laddove necessario, la propria banca dati.

## **Modulo di risposta alla richiesta di modifica alla Convenzione**

Questa pagina verrà reinviata al Beneficiario con la comunicazione dell'esito della procedura di modifica Si prega di compilare in modo chiaro i riquadri sottostanti con le informazioni richieste.

#### **Sezione a cura dell'Ambito Territoriale**

**N° Convenzione di sovvenzione:** AV3-2016-MAR\_08

Si ricorda di riportare questo codice identificativo in ogni scambio di corrispondenza con l'Autorità di Gestione.

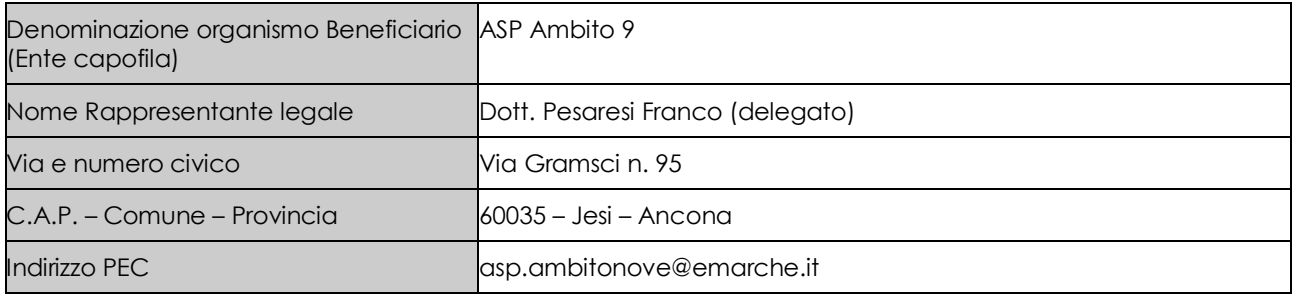

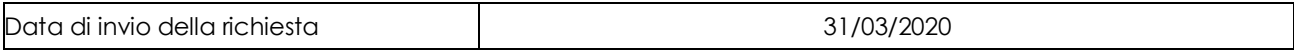

Documenti inviati in formato elettronico:

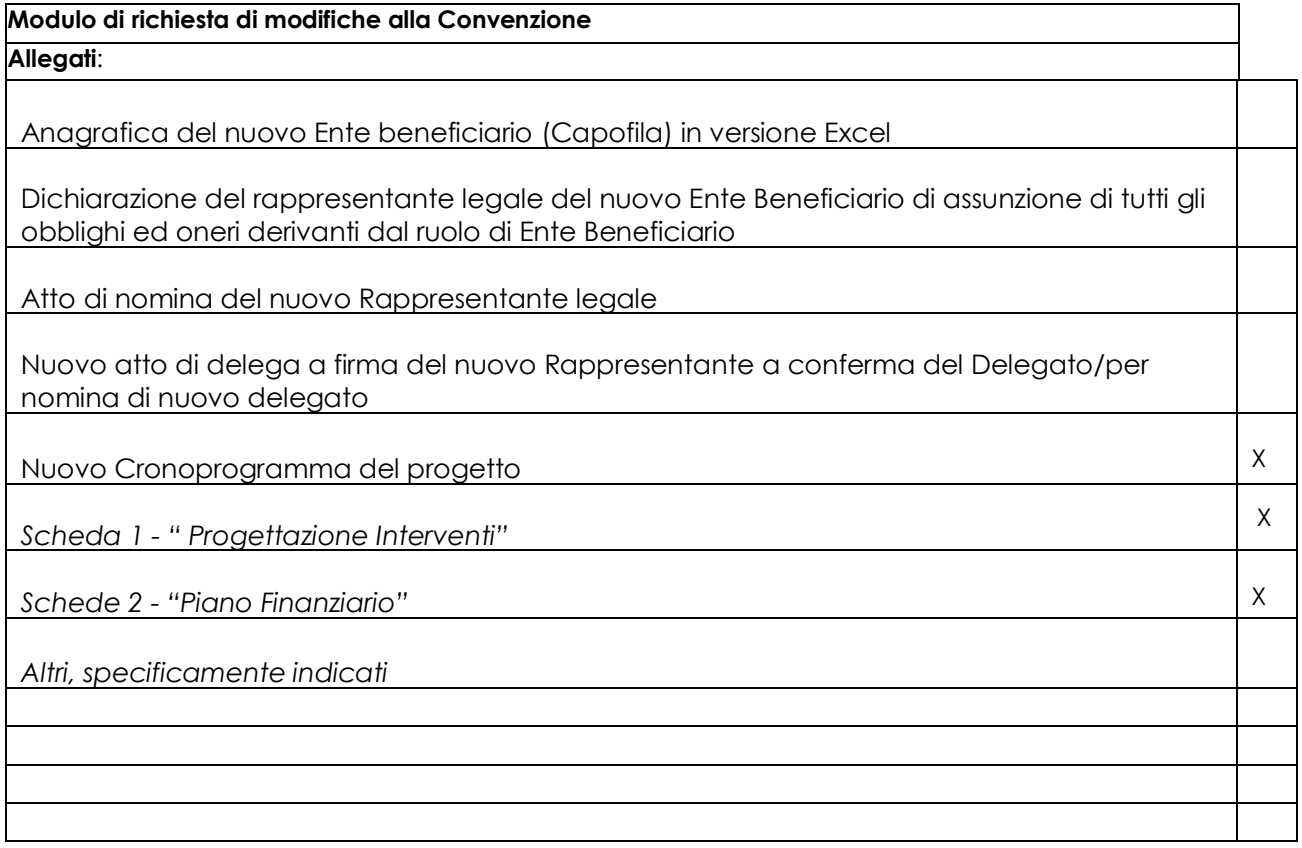

*Aggiungere righe se necessario*

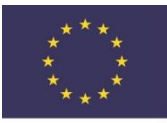

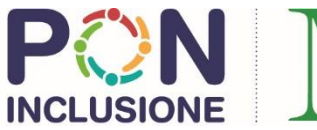

MINISTERO del LAVORO e delle POLITICHE SOCIALI

# **SEZIONE RISERVATA ALL'AUTORITÀ DI GESTIONE**

Esito della Verifica:

Si prende atto della modifica richiesta

Si autorizza la modifica richiesta

Non si autorizza la modifica richiesta (si veda il campo Note a seguire)

 Si sospende la verifica per ulteriori e necessari approfondimenti (si veda il campo Note a seguire)

Note:

 Autorità di Gestione PON Inclusione – FSE 2014-2020 *Documento firmato digitalmente secondo le indicazioni sulla dematerializzazione ai sensi e per gli effetti degli articoli 20 e 21 del D.Lgs. 7 marzo 2005 n. 82 "Codice dell'Amministrazione Digitale" e s.m.i.*